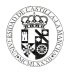

# **UNIVERSIDAD DE CASTILLA -LA MANCHA**

# **GUÍA DOCENTE**

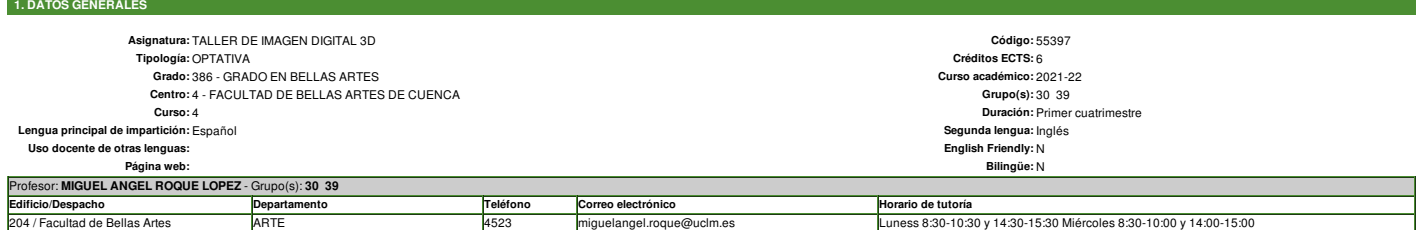

### **2. REQUISITOS PREVIOS**

### No se presuponen conocimientos previos de 3D.

endaciones: Para cursar esta asignatura se recomienda tener aprobadas las asignaturas de "Tecnologías digitales de la imagen" y "Sistemas de Representación Espacial", tener conocimientos de Moodle y, en cualquier caso, hab programas de tratamiento digital de imágenes

## **3. JUSTIFICACIÓN EN EL PLAN DE ESTUDIOS, RELACIÓN CON OTRAS ASIGNATURAS Y CON LA PROFESIÓN**

La asignatura pertenece al Módulo "Desarrollos de las artes plásticas y las artes visuales". El objetivo de este módulo es el de profundizar en los procedimientos y transformaciones que implican los nuevos retos de una cul de las artes plásticas y de lo visual como consecuencia de la implantación de los nuevos medios. Analizando el impacto de las nuevas tecnologías de información y comunicación sobre la experiencia estética y las prácticas a

La asignatura pertenece a la Materia Proyectos en Tecnologías de la Imagen la cual constituye la puesta en práctica y el desarrollo teórico de todos los conocimientos adquiridos en Tecnologías de la Imagen que el estudiant desarrollo del Grado.

La asignatura propone el adiestramiento técnico en el campo de la gráfica tridimensional desde una vertiente creativa y fundamentalmente práctica basado en el planteamiento y desarrollo de ejercicios resueltos en el aula q nte, con el desarrollo de algunas propuestas personales que potencien el aprendizaje autónomo fuera de e

La asignatura, por su doble vertiente técnica y creativa, guarda relación con aquellas otras asignaturas del Grado que se desenvuelven en ámbitos propios de la imagen, tecnología, nuevos medios, diseño, fotografía, cine e

La principal herramienta a utilizar durante el curso es Blender, suite 3D libre y distribuida bajo licencia open source, aunque ocasionalmente será necesaria la utilización de herramientas de diseño gráfico (Photoshop, ill

# **4. COMPETENCIAS DE LA TITULACIÓN QUE LA ASIGNATURA CONTRIBUYE A ALCANZAR**

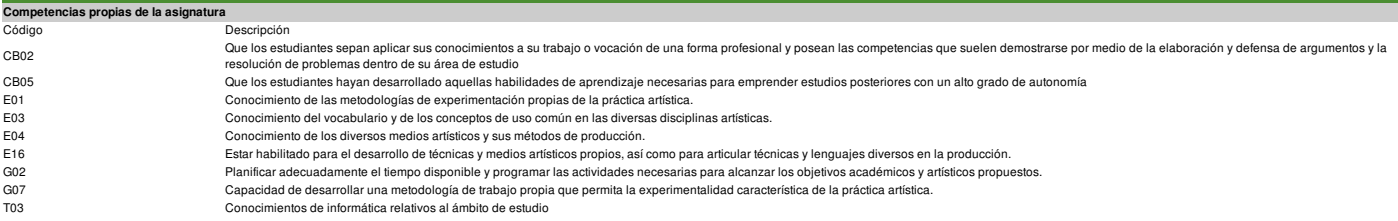

### **5. OBJETIVOS O RESULTADOS DE APRENDIZAJE ESPERADOS Resultados de aprendizaje propios de la asignatura** No se han estab

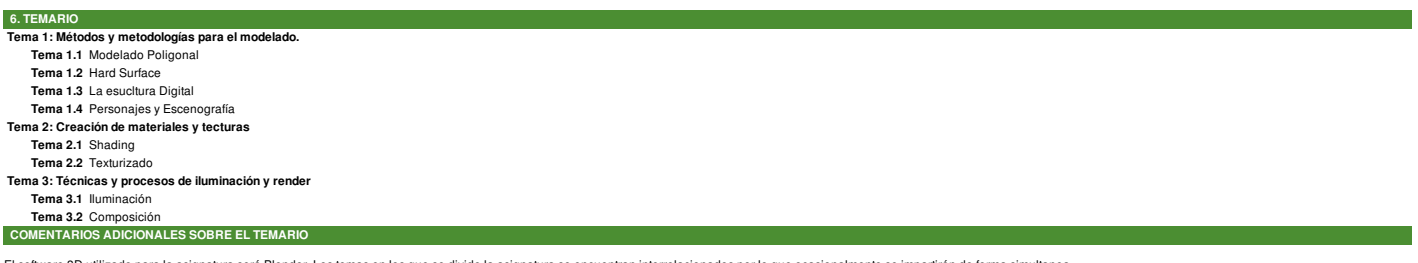

e 3D utilizado para la asignatura será Blender. Los temas en los que se divide la asignatura se encuentran interrelacionados por lo que ocasionalmente se impartirán de forma simultanea.

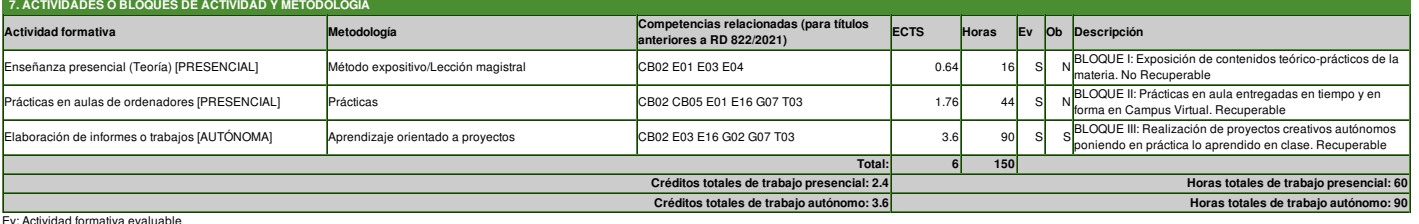

Ev: Actividad formativa evaluable<br>Ob: Actividad formativa de superación obligatoria (Será imprescindible su superación tanto en evaluación continua como no continua)

### **8. CRITERIOS DE EVALUACIÓN Y VALORACIONES**

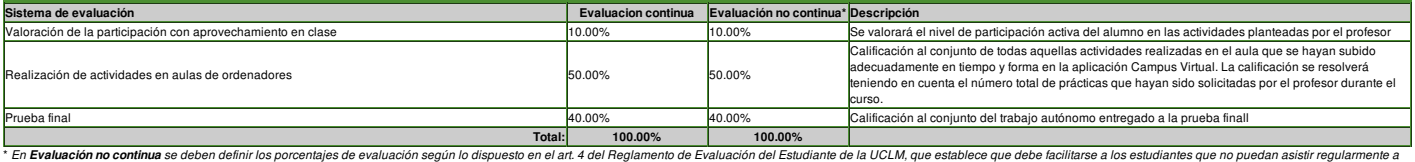

La crimination continuous se user un tro-potential society of the control of the control of the content of the content of the content of the content of the content of the content of the content of the content of the conten

### **Criterios de evaluación de la convocatoria ordinaria: Evaluación continua:**

En la convocatoria ordinaria legar la Prueba final que consistrá en la entrega de un proyeto a propuesta del profesor y realizado por el alumno con el programa Blender. La entrega de éste proyecto se realizará a través de

La calificación global de la signatura seta el esultad de la combinación de la valoración obtenido pesta pouda final iunto con la alcanzada en las practicas en las el asignatura se unera en convocatoria si la signación de ponderadas obtenidas en los dos bloques es igual o superior a 5 puntos.

Se recuerda una vez más que el 100 % de la calificación se reparte en 2 bloque 1 equivale al 50 % y el Bloque 2, al 50%. No se podrá subir nota con trabajos adicionales a los propiamente planteados en clase. Los alumnos q **Evaluación no continua:**

En la convocatoria ordinaria legar la Prueba final que consistrá en la entrega de un proyeto a propuesta del profesor y realizado por el alumno con el programa Blender. La entrega de éste proyecto se realizará a través de

La calificación global de la asignatura será el resultado de la combinación de la valoración obtenida en esta prueba final junto con la alcanzada en las practicas en clase. La asignatura se supera en convocatoría ordinaria ponderadas obtenidas en los dos bloques es igual o superior a 5 puntos.

Se recuerda una vez más que el 100 % de la calificación se reparte en 2 bloques: el Bloque 1 equivale al 50 % y el Bloque 2, al 50%. No se podrá subir nota con trabajos adicionales a los propiamente planteados en clase. Lo

nota final de esta convocatoria.

### Podrán presentarse los estudiantes que no lo hicieron en la convocatoria anterior así como aquellos otros que sí lo hicieron pero que no obtuvieron finalmente en la asignatura una calificación global igual o superior a 5 p **Particularidades de la convocatoria especial de finalización:**

Consistirá en una Prueba final basada en la realización del mismo proyecto propuesto en la convocatoria ordinaria acompañado de todas las practicas realizadas durante el curso Ambas partes (Prueba final y practicas) supond nota final de esta convocatoria.

Podrán presentarse los estudiantes que no lo hicieron en la convocatoria anterior así como aquellos otros que sí lo hicieron pero que no obtuvieron finalmente en la asignatura una calificación global igual o superior a 5 p

**9. SECUENCIA DE TRABAJO, CALENDARIO, HITOS IMPORTANTES E INVERSIÓN TEMPORAL No asignables a temas Horas Suma horas Tema 1 (de 3): Métodos y metodologías para el modelado. Actividades formativas Horas** Enseñanza presencial (Teoría) [PRESENCIAL][Método expositivo/Lección magistral] 8 Prácticas en aulas de ordenadores [PRESENCIAL][Prácticas]<br>Prácticas en aulas de ordenadores [PRESENCIAL][Prácticas]<br>Elaboración de informes o trabaios [AI ITÓNOMAI[Aprendizaje orientado a provectos] Elaboración de informes o trabajos [AUTÓNOMA][Aprendizaje orientado a proyectos] 25 **Periodo temporal:** Semana 1-5 **Tema 2 (de 3): Creación de materiales y tecturas Actividades formativas Horas** Enseñanza presencial (Teoría) [PRESENCIAL][Método expositivo/Lección magistral] 4 Prácticas en aulas de ordenadores [PRESENCIAL][Prácticas] 16 Elaboración de informes o trabajos [AUTÓNOMA][Aprendizaje orientado a proyectos] 25 **Periodo temporal:** Semana 6-10 **Tema 3 (de 3): Técnicas y procesos de iluminación y render Actividades formativas Horas** Enseñanza presencial (Teoría) [PRESENCIAL][Método expositivo/Lección magistral] 4 Prácticas en aulas de ordenadores [PRESENCIAL][Prácticas] 16 Elaboración de informes o trabajos [AUTÓNOMA][Aprendizaje orientado a proyectos] 40 **Periodo temporal:** Semana 11-15 **Actividad global Actividades formativas Suma horas** Enseñanza presencial (Teoría) [PRESENCIAL][Método expositivo/Lección magistral] 16 Prácticas en aulas de ordenadores [PRESENCIAL][Prácticas]<br>Elaboración de informes o trabajos [AUTÓNOMA][Aprendizaje orientado a proyectos] **Total horas:** 150

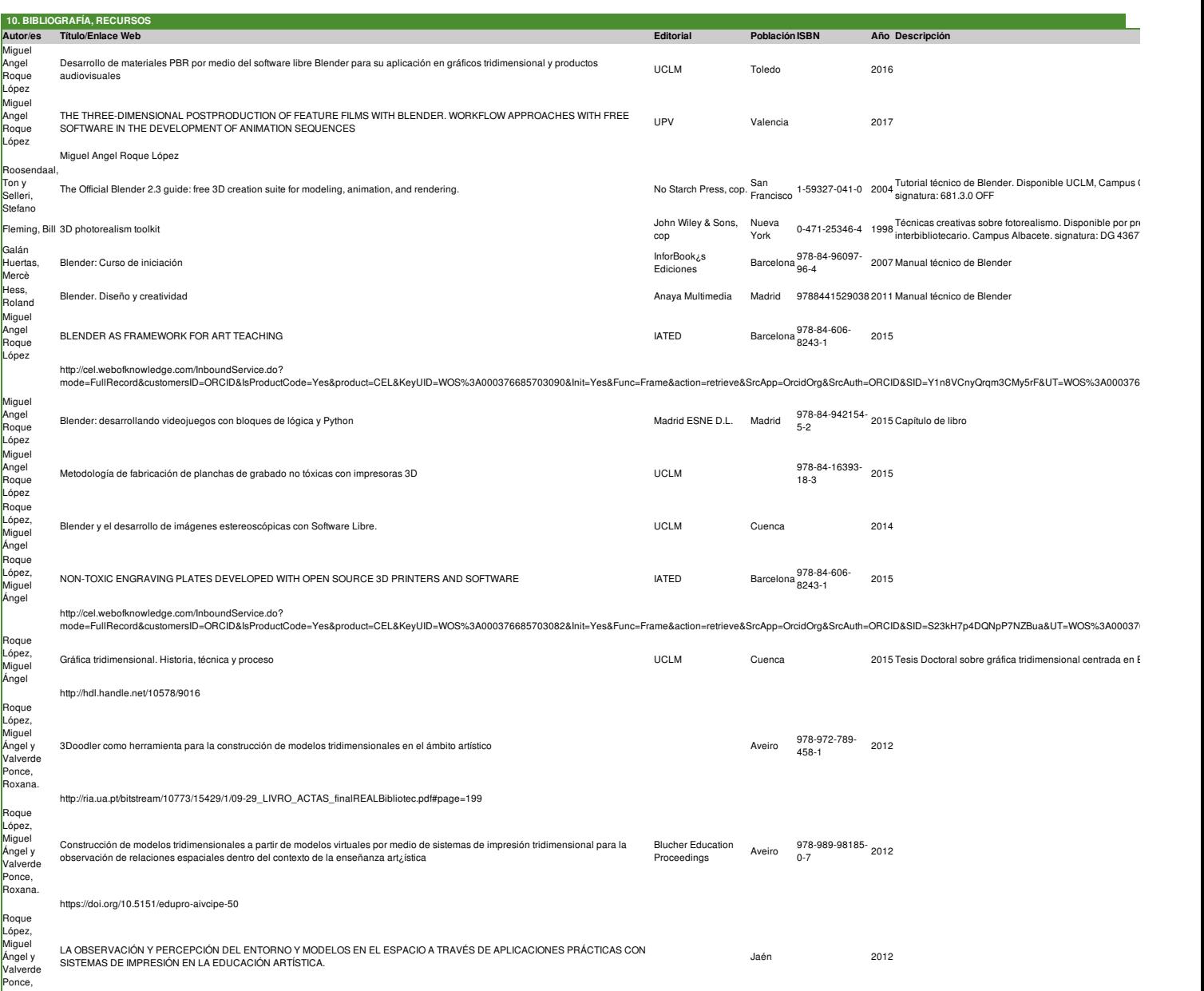

http://www.educacionartistica.es/aportaciones/0\_posters/educacion\_investigacion/018\_valverde\_roque\_observacion\_percepcion\_3d.pdf<br>Publicaciones Publicaciones Publicaciones Publicaciones Publicaciones

uau, Pablo Manual de modelado y animación con Blender